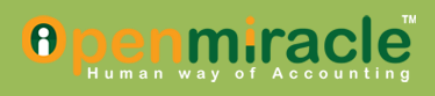

**www.openmiracle.com**

# SRS

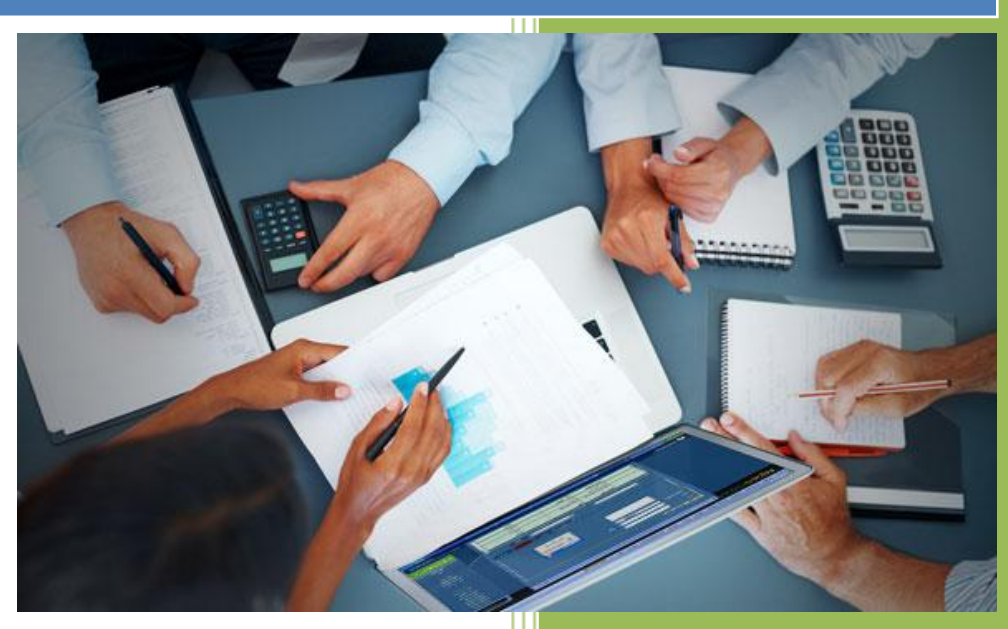

# **Overview of**

# **OPENMIRACLE**

OpenMiracle is an open source accounting software, ie its sourec code is available free of cost for life time. It is an attempt to make software accounting package available to the common man. It includes all the traditional accounting package features and also contains some additional features. The software is easy to helps you to manage your business accounts efficiently

# **Modules of**

# **OPENMIRACLE**

### **1. Company**

### **2. Masters**

- Customer
- Supplier
- Account group
- Account ledger
	- $\triangleright$  Multiple and
	- $\triangleright$  Single
- Product group
- Product creation
	- $\triangleright$  Multiple and
	- $\triangleright$  Single
- Batch
- Brand
- Model no
- Size

- Unit
- Go down
- Rack
- Pricing level
- Pricelist
- Standard rate
- Tax
- Currency
- Exchange rate
- Service category
- Services
- Voucher type
- Area
- Route
- Counter
- Product register
- Salesman

# **3. Transactions**

- Contra voucher
- Receipt voucher
- Payment voucher
- Journal voucher
- PDC payable
- PDC receivable
- PDC clearance
- Bank reconciliation
- Purchase order
- Material receipt
- Rejection out
- Purchase invoice
- Purchase return
- Sales quotation
- Sales order
- Delivery note
- Rejection inn

- Sales invoice
- $\bullet$  POS
- Sales return
- Physical stock
- Service voucher
- Debit note
- Credit note
- Stock journal
- Bill allocation

#### **4. Payroll**

- Designation
- Pay head
- Salary package creation
- Employee creation
- Holiday settings
- Monthly salary settings
- Attendance
- Advance payment
- Bonus deduction
- Monthly salary voucher
- Daily salary voucher
- Pay slip

### **5. Budget**

- Budgeting
- Budget variance

# **6. Settings**

- Change current date
- Settings
- Role
- Role privilege settings
- User creation
- Change financial year
- Barcode settings
- Barcode printing
- Suffix prefix settings
- Change product tax

#### 4

• Dot matrix print designer

### **7. Search**

- Product search
- Voucher search
- Voucher wise product search

### **8. Reminder**

- Personal reminder
- Overdue purchase order
- Overdue sales order
- Short expiry
- Stock

# **9. Financial statement**

- Trial balance
- Balance sheet
- Profit and loss
- Cash flow
- Fund flow
- Chart of account

### **10. Report**

- Payroll
- Transactions

### **11. Help**

General help about the application and system

# **Module description of**

# **OPENMIRACLE**

#### **1. Company**

In this module, all the relevant details about the company are included. It contains the following features.

- Create company
- $\bullet$  Edit company
- Select company
- Backup company
- Restore company

User can create more than a company and can view the company's created and take backup of each and every created company. Also the user can edit the company's at any time.

#### **2. Masters**

**Customer**

We can create a new customer using this form. User can specify area, route, pricing level and enable bill by bill for each customer. These process is helpful to identity the customer and do the transactions is very easy.

**•** Supplier

The user can create his supplier using of all are the required option, and also the user can edit or delete the particular supplier, if the user have the privilege.

**Account group**

Its for generating account head, we can create account ledgers under account group. We provides some inbuilt account groups, user can add additional groups.

#### **Account ledger**

It is for creating various ledgers of company under an account group. Here we provides option for creating ledgers as one by one or multiple ledgers at a time .also we provides some inbuilt account ledgers . Here we can set various settings for a ledger such as whether credit limit and credit period, maintain bill by bill, currency etc.

**Product group**

User can create product group as his wish, here we are giving a inbuilt primary group, user can specify the product its coming under which group, its very helpful to arrange the different products at different group.

**Product creation**

It is for adding various items of company under a group. We provide option for creating products individually or as bulk. Here we add all details of product, including its opening stock, default unit, multiple units , batch enabled or not , row materials (BOM ) of a manufacturing product etc.

#### **Batch**

User can create different batches here, if the product may have more than one batch, batch system can helpful to the accuracy of searching the product

#### **Brand**

User can create different brands here for different products.

**Model number**

The different model no can create for products, to the improvements product search and maintenance.

**Size**

Here user can create Different size for the products.

**Unit** 

User can create different types of units and its decimal places. Its very helpful to do the multiple units process.

**Go down**

Its for adding various product storage locations for the company, searching and finding a product is going to make easy while using the go down facility.

**Rack**  $\bullet$ 

Its mentioned the exact location of the product. So user can find easily.

**•** Pricing level

Company can create different pricing level for there customers, it can be change depends upon the products.

**•** Price list

User can create different price lists for each and every products, its coming under the pricing level. The user can decide what are all the product want to be under the pricing level.

### **Standard rate**

The standard rate can be set by the user for a particular product for a given period. Offer period coming under these process.

**Tax**

The user can create different types of taxes that are available in the country. It will affect the business process

**Currency**

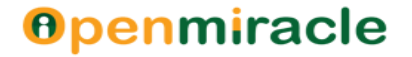

User can create there own currency to do there business under that currency, here we are created 36 inbuilt currencies.

#### **Exchange rate**

The user can create multiple currency and set exchange rate for each currencies, its helps to the money transferring and company can do the business all over the world.

### **Service category**

Here User can categorized the company's services as there wish.

#### **Services**

The company can create different types of services which they provides to the public.

#### **Voucher type**

The company can create the different types of voucher types for the transactions and the payroll modules, its helps to the user can did the operations on there wish.

#### **Area**

User can create areas for the customers and vendors, to reduce the complexity of repetition.

**Route**

The route is coming under the area, it can create by the user.

**Counter**

User can create different counters and do the sales process very easily while using these counter based transactions. Its using to the counter sale.

#### **Product register**

Here have all are the details about the product that are available in the company or created products of the company. Also user can search the product using different cases

#### **•** Salesman

Company can create there salesman and its details using these form.

#### **3. Transactions**

The transaction is an agreement between a buyer and a seller to exchange goods, services or financial instruments

#### **Contra voucher**

In the contra voucher the user can create and maintain all are the transactions in between the bank and the company, all are the deposits and withdrawals can keep separately, it's the helpful mechanism to develop the company's business.

**Payment voucher**

All are the payments can be store in the payment voucher separately, its been very helpful to retrieve the details about the payments of a party and company can get a clear idea about what are all payments will be done and They know the status of the company, here if the vender is coming under the bill by bill process then its very helpful to keep each and every payments as a separate vouchers.

#### **Receipt voucher**

All are the receipt vouchers can be store in this form, can save separate vouchers for each and every receipts , so the user can easily access the details about the receipts.

#### **Journal voucher**

Its for entering miscellaneous account, it can be used for adjusting gap between actual ledger balance and expected ledger balance. it also can done multiple in a single voucher

#### **PDC payable**

Here we can do the payment where we have given the amount as Post Dated cheque. Clearance of PDC will be carried out later . here we can keep each transactions or each banks transactions as separate.

#### **PDC receivable**

Here we can do the receipt where we received the amount as Post Dated Cheque. Clearance of PDC receivable will be carried out later .

#### **PDC clearance**

It's for clearing PDC payable, receivable. Here cheque may be cleared or bounced which can be recorded here .further changes according to it will be done by system automatically.

#### **Bank reconciliation**

The bank reconciliation form can be use to make as perfect each bank book and our software, here the user can specify each bank transactions as reconciled or not, all are the service charges and other charges can be easily handled here.

#### **Purchase order**

It's for placing a purchase order to a particular vendor. Here we specify the items that we needed for company, currency, due date etc. and we can do the different units as types of products

**Material receipts**

It is the receiving of goods that are ordered or purchased, but bill not received .That is the receiving of goods before bill. Here we have to add entry to stock, but accounts could not be affected as we didn't receive the bill

#### **Rejection out**

 It is the rejection of goods received via material receipt due to damage or any other reason. We have reduce the stock value according to it, no need of affecting accounts as material receipt didn't affect the account

#### **Purchase invoice**

 Purchasing of goods against an order, or by direct or entering bill details of a material receipt. Direct purchase, against an order will affect both stock and account as there occurred movement of cash, items. It affects only the account if it is against a material receipt, since the stock is affected at the time of material receipt

#### **Purchase return**

 It is the returning of purchase goods, due to damage or any other reason. Return can be done directly without having purchase invoice number. Here both stock and account will be affected as the purchase affected the both

#### **•** Sales quotation

The sales quotation is for placing a order for sales, here we specify the customer, items want to be sales, its pricing level and rate etc.

#### **•** Sales order

 It is for placing a order for a sales. Here we specify the customer, items that we want sail, its rate details etc

#### **Delivery note**

It is the delivering of goods that are ordered or sold, but bill not delivered .That is the delivering of goods before bill. Here we have to reduce the stock, but accounts could not be affected as we didn't deliver the bill

#### **Rejection in**

 It is the rejection back of goods delivered via delivery note due to damage or any other reason. We have add the stock value according to it, no need of affecting accounts as delivery note didn't affect the account

#### **•** Sales Invoice

 Selling of goods against an order, or by direct or issuing bill details of a delivery note. Direct sale, against an order will affect both stock and account as there

occurred movement of cash, items. It affects only the account if it is against a delivery note, since the stock is affected at the time of delivery note

**POS**

 The POS( point of sale ) is designed for the counter sale, here we can do the sales process is very fast, we can mention salesman, counter, product details as each and every entry. The main feature of the POS is the barcode reader can connect and read the barcode using the device and get all the details using from this, so its make more speed to do the sale

#### **•** Sales return

 It is the returning of sold goods, due to damage or any other reason. Return can be done directly without having sales invoice number. Here both stock and account will be affected as the sales affected the both

#### **Physical stock**

The physical stock is the form to adjust the stocks, here we can set the current stock as per user requirement, some times the company's stokes will affects some disasters or any other problem, in these type of situation the user can adjust the current available stock, the stock report can view later.

#### **Service voucher**

It is the form to enter if the user is doing any type of service and receive some money for this same. Here the user can be specify entire service details include party, currency, salesman etc

#### **Credit note**

It's for using all credited ledger adjustment entries, to save debit amount and credit amount must be equal,

### **Debit note**

It's for using all debited ledger adjustment entries, to save debit amount and credit amount must be equal,

### **•** Stock journal

The stock journal is to use BOM (bill of materials) details and transferring of goods and for doing stock out. Some case the company will be producing some finished goods and sale it. here they are buying some raw materials and manufacturing the goods, in this case the user can clearly specify the enter details about the products or that transactions.

In case of transferring the user can clearly transfer the goods from where to where, means which go down A to go down B.

### **Bill allocation**

It's shows all are the pending amounts under the bill by bill enabled customer's or venders, also can search the bills easily in account ledger wise also.

### **4. Payroll**

#### **Designation**

It's for adding various designations of the company

#### **Pay head**

It's for creating various pay heads like PF, DA, ESI etc

#### **Salary package creation**

Its for creating different types of salary packages that are available in the company.

#### **Employee creation**

The user can add or create new employees using the employee creation form. Here the user can enter the entire employee details include designation, salary type, salary package and personal address and other details also.

#### **Holyday settings**

Its for settings to the company's holydays and working day strategies.

#### **Monthly salary settings**

It's for setting up to the salary of each and every employees of the company's.

#### **Attendance**

The attendance form is used to the company to keep there employees daily attendance system will be perfect

#### **Advance payment**

The advance payment is help to the user make perfect system to keep the employees advance payments, if they are received any advance in every month. The advance amount will be reduced his salary.

### **Bonus deduction**

The bonus deduction are used to add or deduct some kind of period to a particular employee. It can be easily access here.

# **Monthly salary voucher**

It's the voucher for generating all are the employees salaries in every month. It will reduce if the employee receive an advance amount or consider with the bonus deduction and also the lop and etc.

# **Daily salary voucher**

It's the voucher for generating salary's for those who are all the employees coming under these voucher type.

# **Pay slip**

It's for print the pay slip for every employees, those who are all coming under the monthly salary basis.

# **5. Budget**

# **Budgeting**

The user can create different types of budget using this form, each and every ledgers can create different types of budget here. Also the user can create budget for the whole account group.

# **Budget variance**

User can see the budget variance here,

### **6. Settings**

These module include the following sections

### **Financial year**

The user can create more than one financial year here, also he can edit, delete and update the financial year

### **change current date**

User can change the date and adjust the entries here

**User settings**

This include option for creating various users of software. it includes

**User creation**

Create edit delete and blocking of different users

# **Privilege settings**

Setting various privilege levels for users. Here users of one role may have different privileges in different role.

**General settings**

It's for setting different company settings such as budgeting needed or not, pay roll module needed or not etc

**•** Suffix prefix settings

It's for setting suffix, prefix for vouchers so that their voucher number becomes in a special sequence .e.g.: SI/101/2013

#### **Barcode settings**

It's for generating barcodes for the users as there wish, user can select and create how there product rate will be displayed in the particular product also the can generate there own barcodes for each and every product here.

#### **Barcode printing**

It's for printing the barcode as like the user choice,

#### **Change product tax**

It's for helpful if the government may be change the tax of a particular product in the time of budgeting, so user can easily change the product tax here using these forms.

#### **Dot matrix print designer**

It's for using to design the users there own print design

# **7. Search**

#### **•** Product search

It is for fast searching of all products according to various criterions

#### **Voucher search**

It is for searching the vouchers with different search criterions, here we provides Boolean search facility

#### **8. Reminder**

User can create various types of reminder here, like overdue purchase order, overdue sales order, personal reminder etc

#### **9. Financial statements**

We prepare the following financial statements here

- **•** Trail balance
- Profit and loss
- Balance sheet
- Cash flow
- Fund flow
- Chart of account

#### **10. Reports**

We are prepared various report for each sections

• Bank book

- Cash book
- Day book
- Outstanding Report
- Account Group
- Account Ledger
- Bank Reconciliation
- Budget Variance
- Party Bills Payable
- Party Bills Receivable
- PDC Clearing
- Interest Payable
- Interest Receivable Contra
- Payment
- Receipt
- Journal
- Vat Journal
- Additional Cost
- Stock and sale report
- Stock Reports
	- Negative Stock
	- Minimum level
	- Maximum level
	- Reorder level
	- Damaged
	- Unused
	- Slow moving products
	- Fast moving products
	- Short expiry
- Price List  $\bullet$
- Product v/s Sales  $\bullet$
- Area v/s Sales  $\bullet$
- Market v/s Sales
- Purchase Order
- Material Receipt  $\bullet$
- Rejection Out  $\bullet$
- Purchase  $\bullet$
- Purchase Return  $\bullet$
- Sales Order  $\bullet$
- Delivery Note  $\bullet$
- Rejection In $\bullet$

- Sale  $\bullet$
- Sales Return
- Physical Stock  $\bullet$
- Damage Stock  $\bullet$
- Go down Transfer  $\bullet$
- Salesman Reports
	- Salesman v/s sales order Salesman v/s sales
	- Salesman v/s product
- Tax Reports  $\bullet$
- Party Address Book  $\bullet$
- Advance Payment  $\bullet$
- Bonus/ Deduction  $\bullet$
- Attendance
- Monthly Salary
- Pay Slip